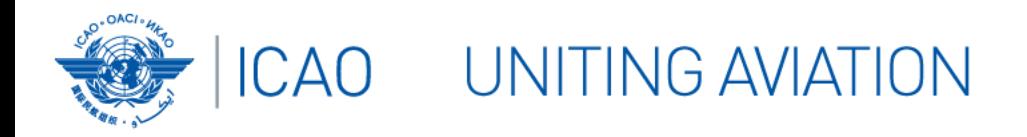

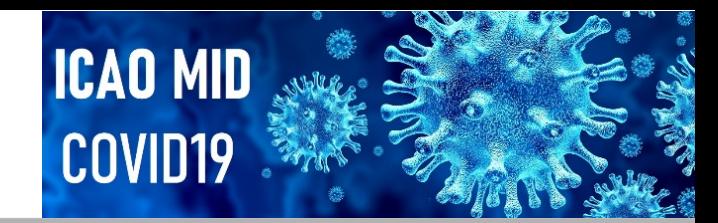

## **Frequency Management Webinar**

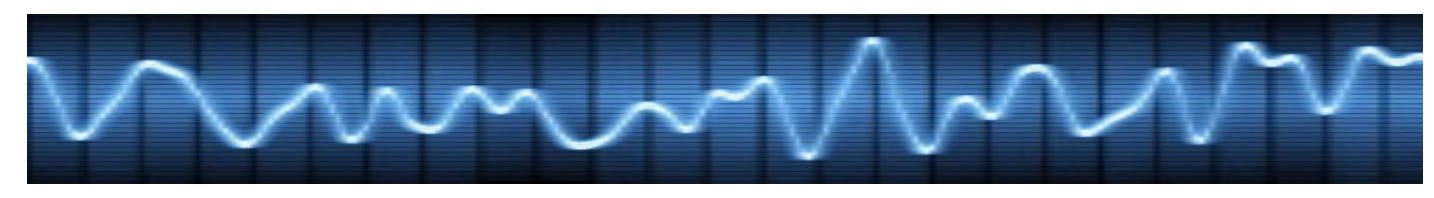

11-12/11/2020

**Opening** 

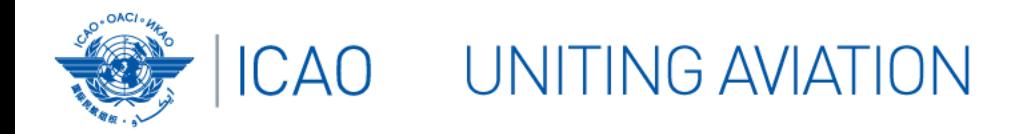

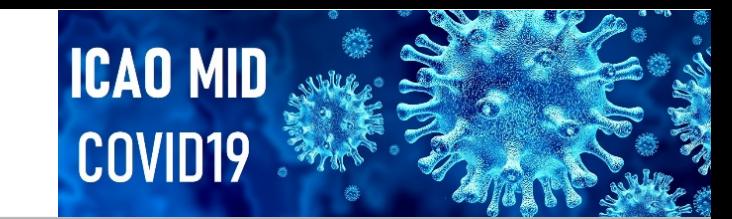

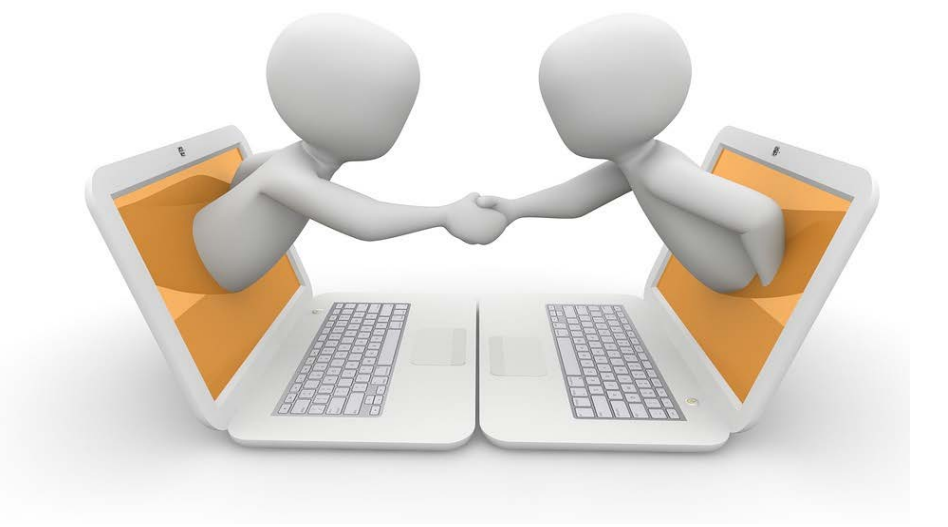

# Welcome & Introduction

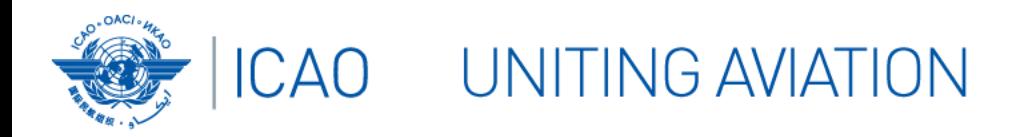

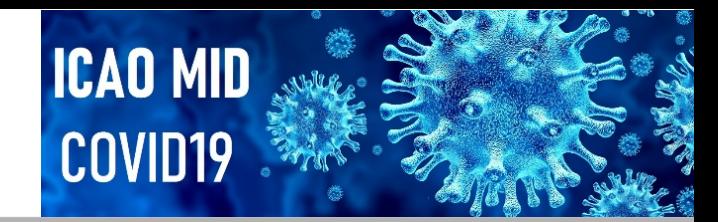

# Meeting Notes

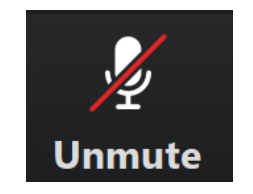

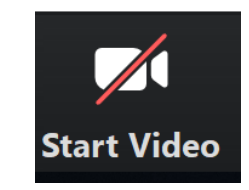

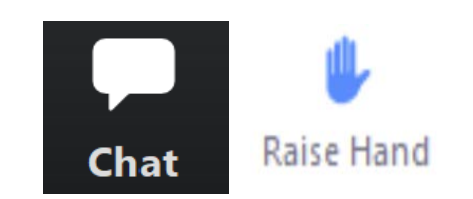

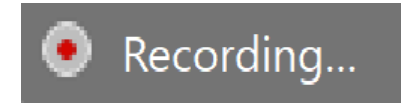

Keep Mic muted

Unmute your mic only when invited to speak

Switch off camera if the quality of Internet is not good

use "Raise hand" or Meeting is recorded chat box if you wish address question or comment

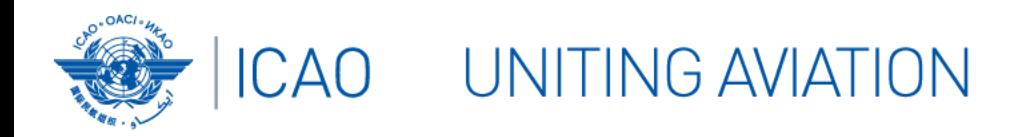

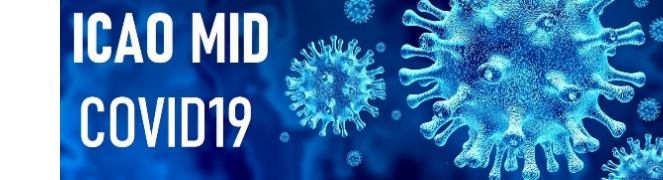

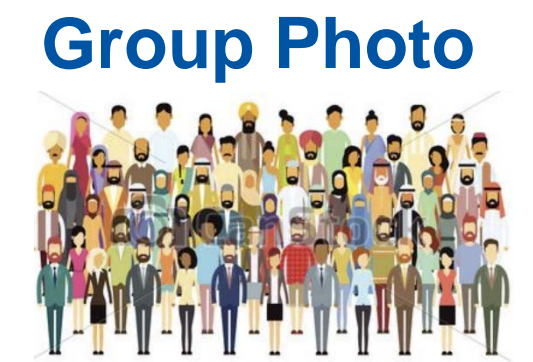

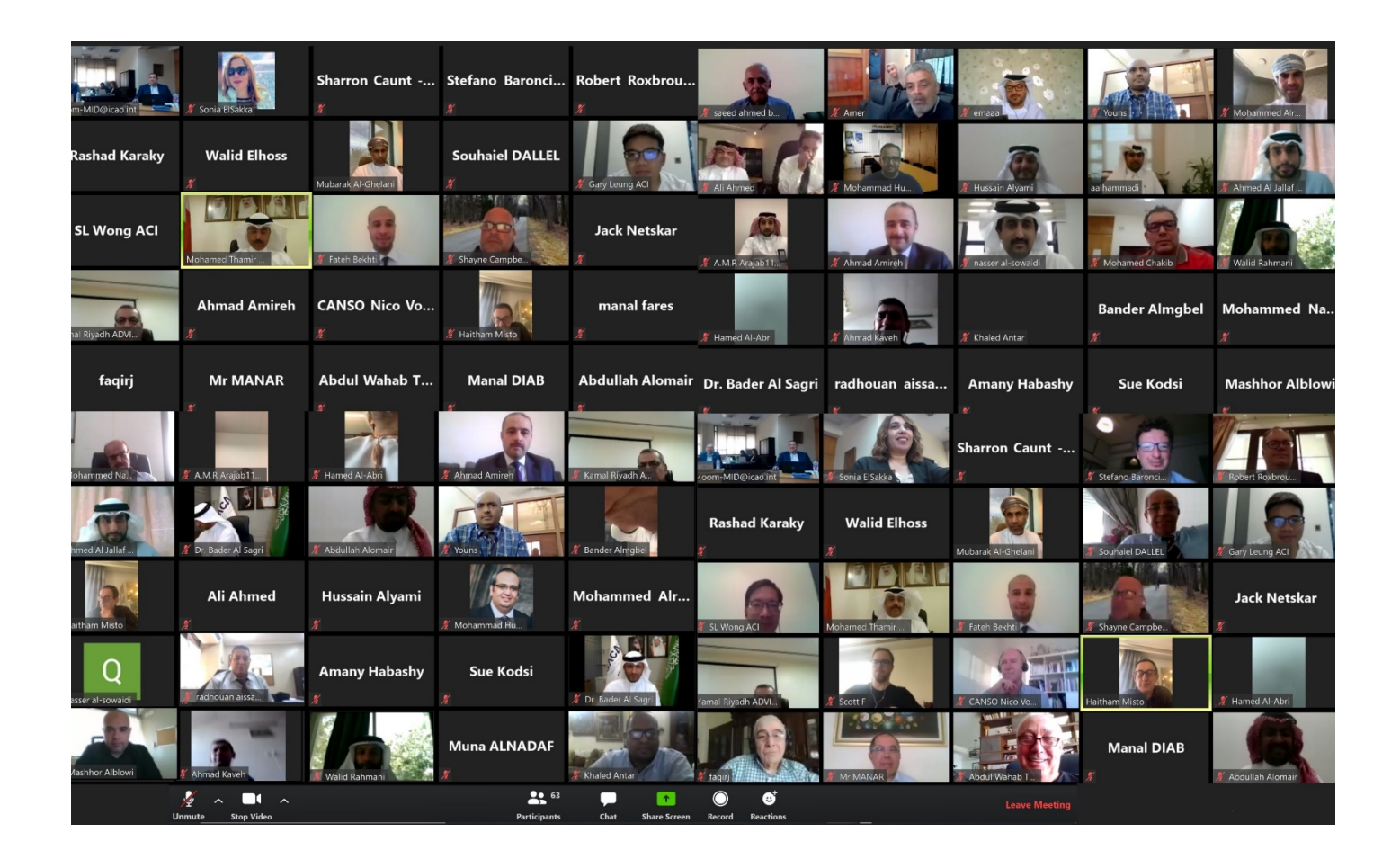

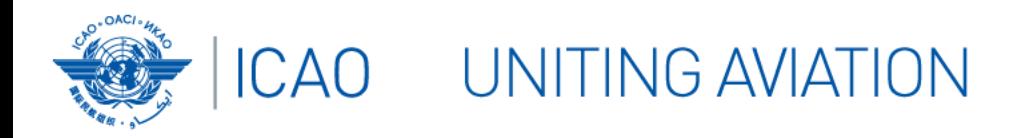

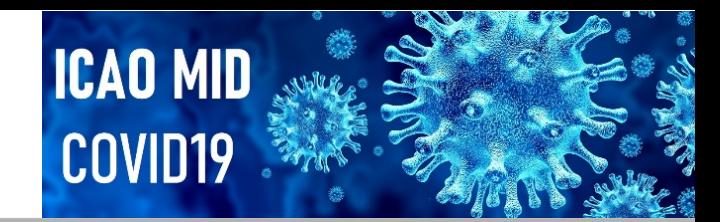

## **Webinar Programme – Day 1**

- Welcome & Introduction
- Overview of ICAO Frequency Handbook
- Frequency Finder Tool VHF COM Module

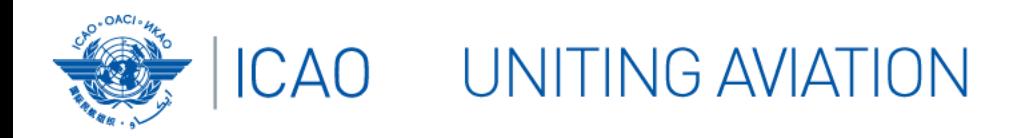

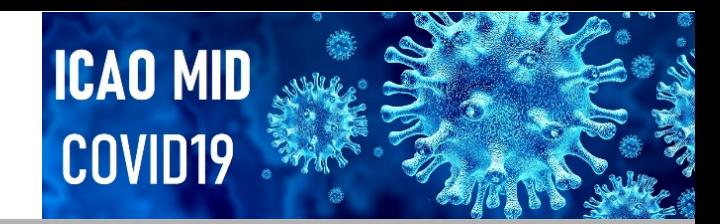

# **Webinar Programme – Day 2**

- Recap of day 1
- Frequency Assignment Planning for VHF COM Systems
- Frequency Finder Tool VHF NAV Module
- Recommendations & Closing

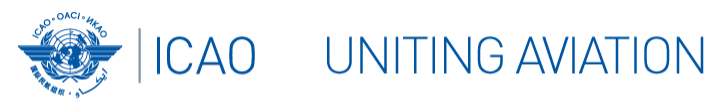

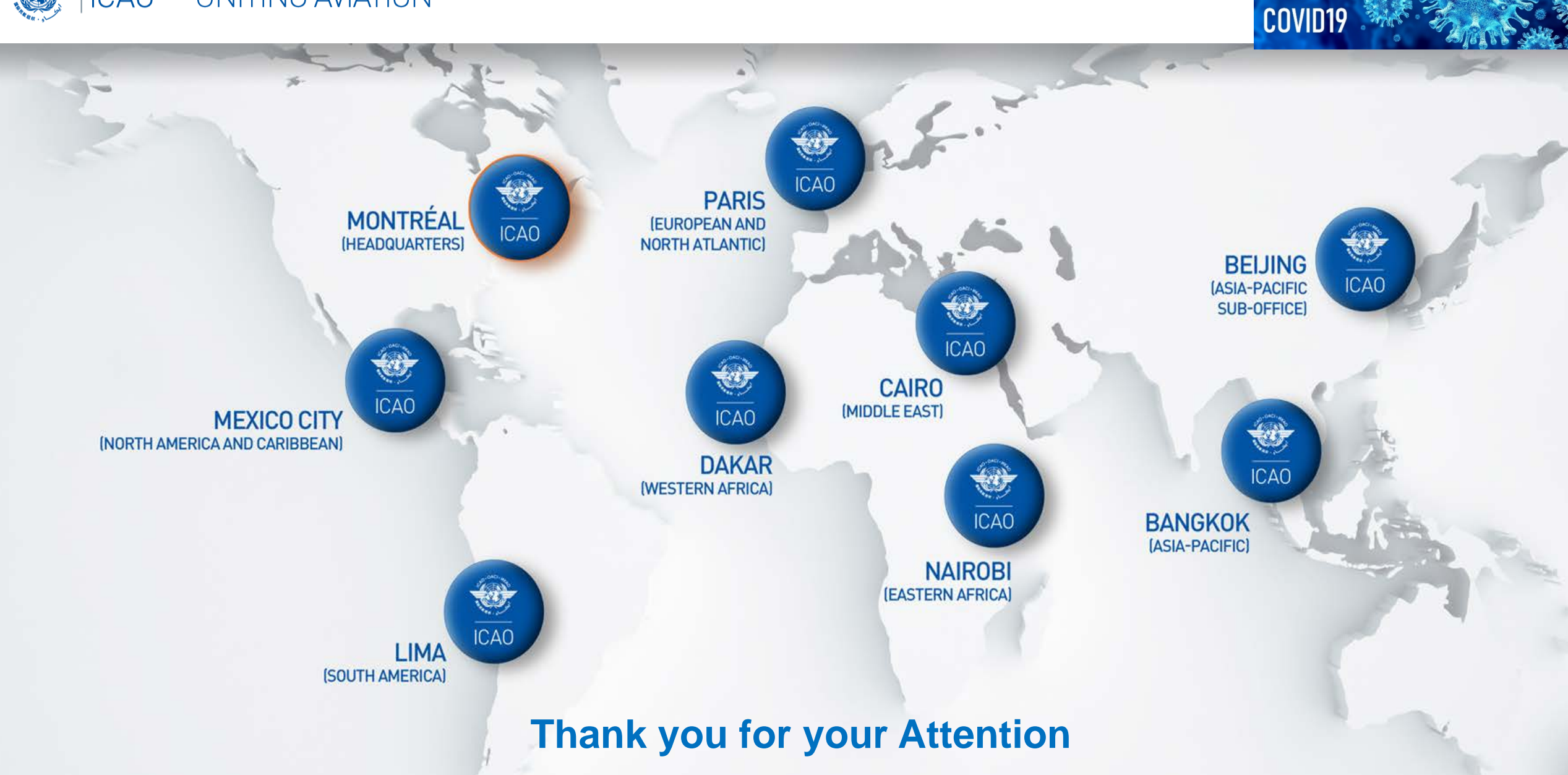

**ICAO MID**